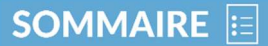

Novembre 2021 - Fichier de 46 pages

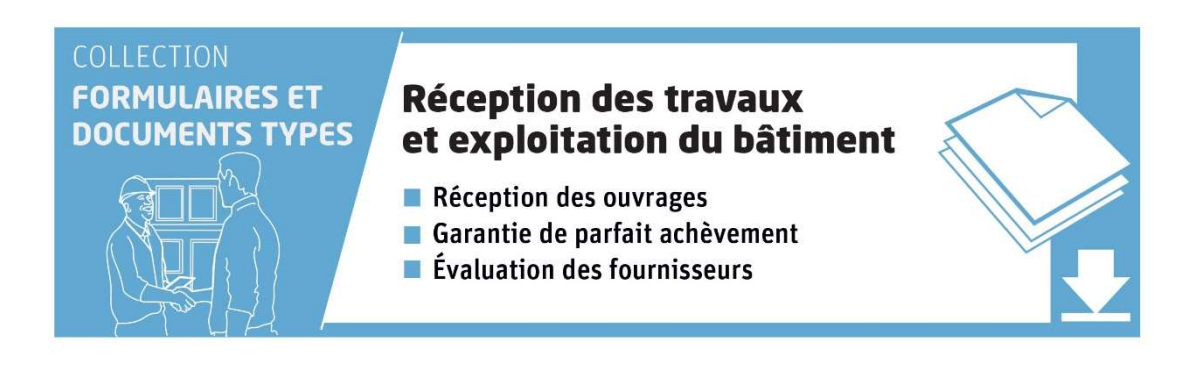

Formulaires et documents types- Conditions Particulières d'Utilisation

Formulaires et documents types - Document de présentation

## Réception des travaux :

- Courrier de demande de Vérifications Réglementaires Après Travaux RVRAT (modèle Word 1 page)
- Demande de visite de la Commission de Sécurité ERP (modèle Word 1 page)
- Tableau de suivi de levée des réserves du RVRAT et tableau de suivi de levée des réserves des attestations PMR (modèle Excel 2 pages)
- Interventions préalables à la livraison de locaux après réception de travaux (modèle Excel 2 pages)
- Courrier d'information de la mise en application de pénalités de retard pour réserves non levées (modèle Word 1 page)
- Courrier d'opposition de main levée de caution (modèle Word 1 page)
- Courrier de refus de libérer la retenue de garantie (modèle Word 1 page)
- Ordre de libération de caution bancaire (modèle Word 1 page)
- Procès-verbal de constat de levées de réserves (modèle Word 2 pages)
- Les constructeurs ((modèle Word 2 pages)

## Suivi des assurances :

- Fiche descriptive sommaire des ouvrages à assurer (modèle Word 1 page)
- Courrier d'accompagnement des documents pour l'assurance Dommage Ouvrages (modèle Word 1 page)
- Courrier d'accord de l'offre de l'assureur (modèle Word 1 page)
- Courrier d'envoi des éléments en fin de chantier pour l'assurance Dommage Ouvrages (modèle Word 1 page)
- Tableau de gestion assurance Dommage Ouvrage (modèle Excel 1 page)
- Fiche de suivi des fournisseurs d'assurances (modèle Word 3 pages)
- Fiche de suivi du dossier d'assurance Dommage Ouvrages / Tous Risques Chantiers (modèle Word 2 pages)
- Fiche de suivi de l'assurance Dommage Ouvrages (modèle Word 2 pages)
- Fiche de suivi de l'assurance Dommage Ouvrages / Tous Risques Chantiers : travaux de réaménagement (modèle Word 3 pages)

## Reprise et clôture administrative :

- Courrier de demande du Décompte Général Définitif (modèle Word 1 page)
- Certificat de capacité (modèle Word 1 page)
- Procès-verbal de prestations d'ingénierie ou de maîtrise d'œuvre (modèle Word 1 page)
- Courrier de demande au service d'urbanisme du certificat de conformité (modèle Word 1 page)
- Courrier d'attestation de fin de travaux du maître d'œuvre (modèle Word 1 page)
- Certificat de propriété (modèle Word 1 page)
- Fiche de suivi du transfert des éléments du Dossier d'Ouvrages Exécutés (modèle Word 2 pages)
- Liste des intervenants (modèle Word 1 page)

## Évaluation des fournisseurs :

- Tableau d'évaluation d'un fournisseur (modèle Excel 1 page)
- Grille type d'évaluation d'un fournisseur (modèle Excel 1 page)
- Courrier au fournisseur à risque (modèle Word 1 page)
- Courrier au fournisseur correct à surveiller (modèle Word 1 page)
- Courrier au fournisseur à bon niveau (modèle Word 1 page)
- Fiche de suivi de la satisfaction clients et fournisseurs (modèle Word 3 pages)